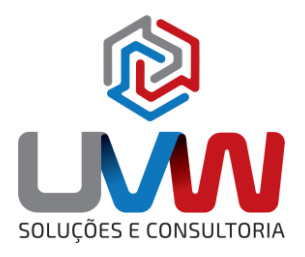

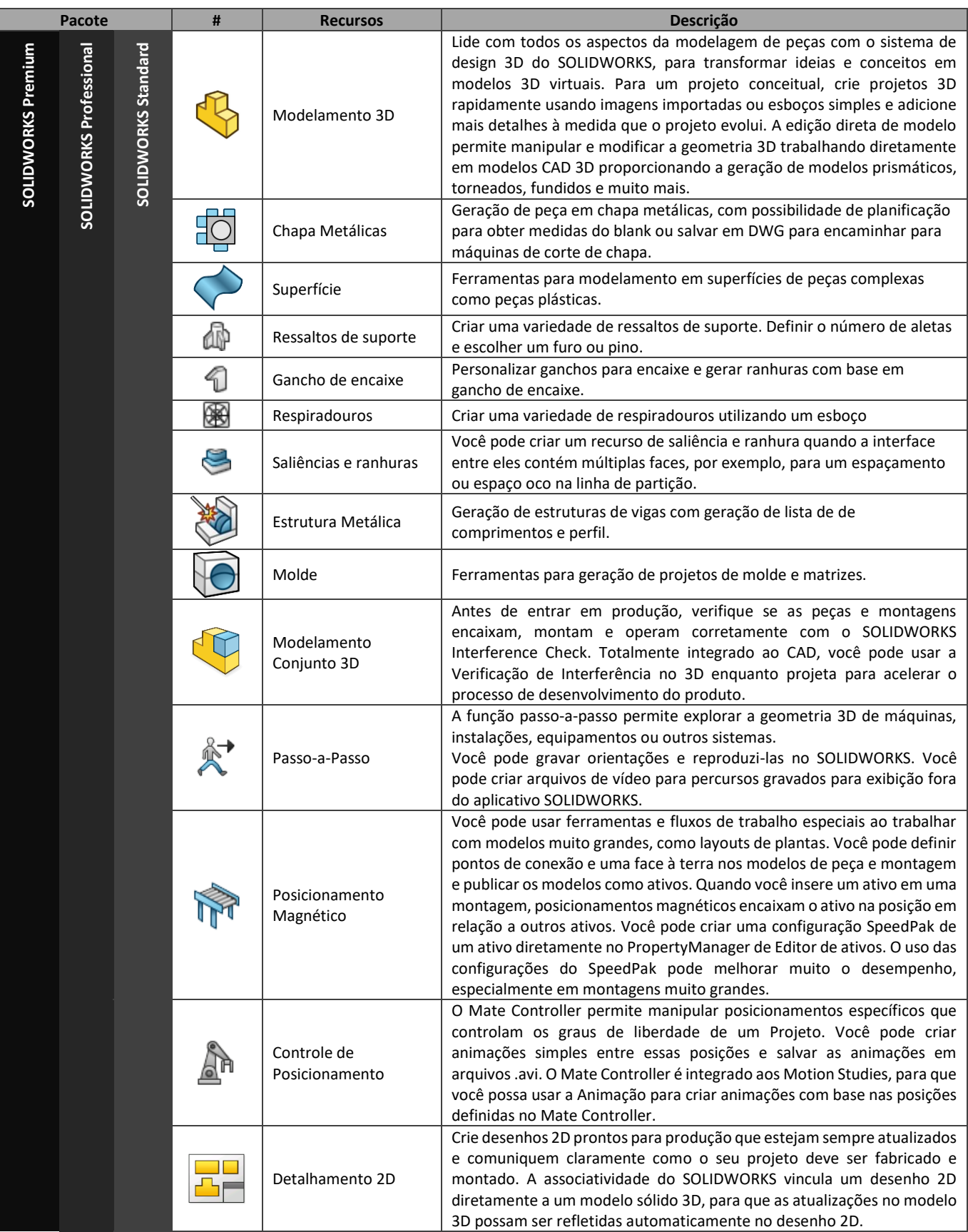

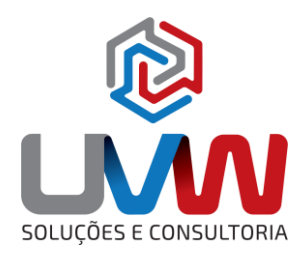

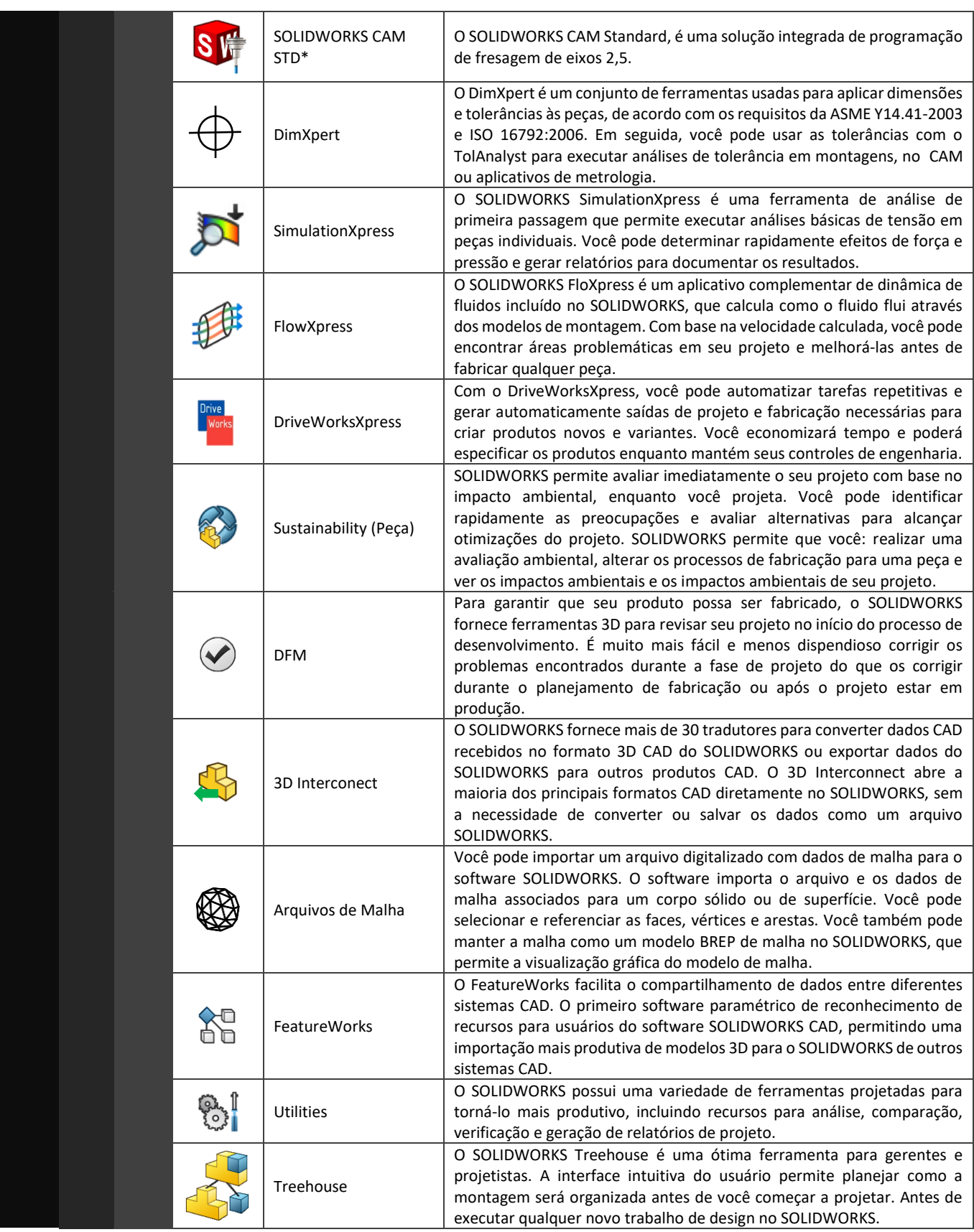

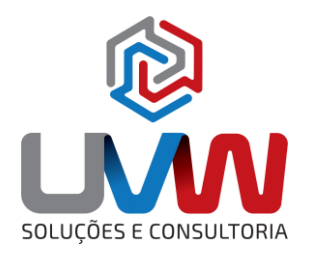

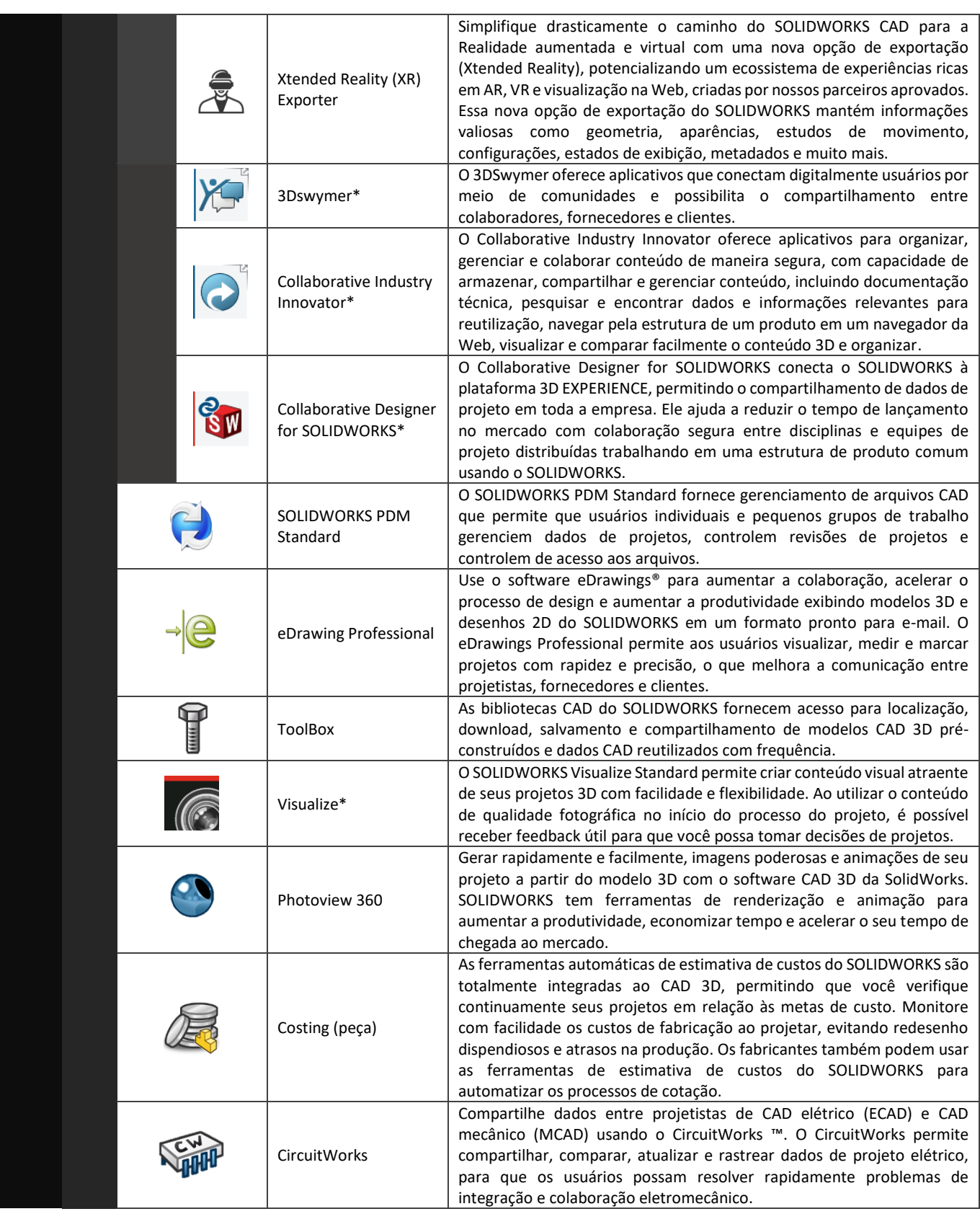

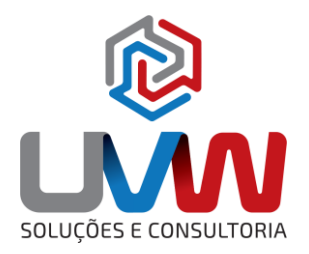

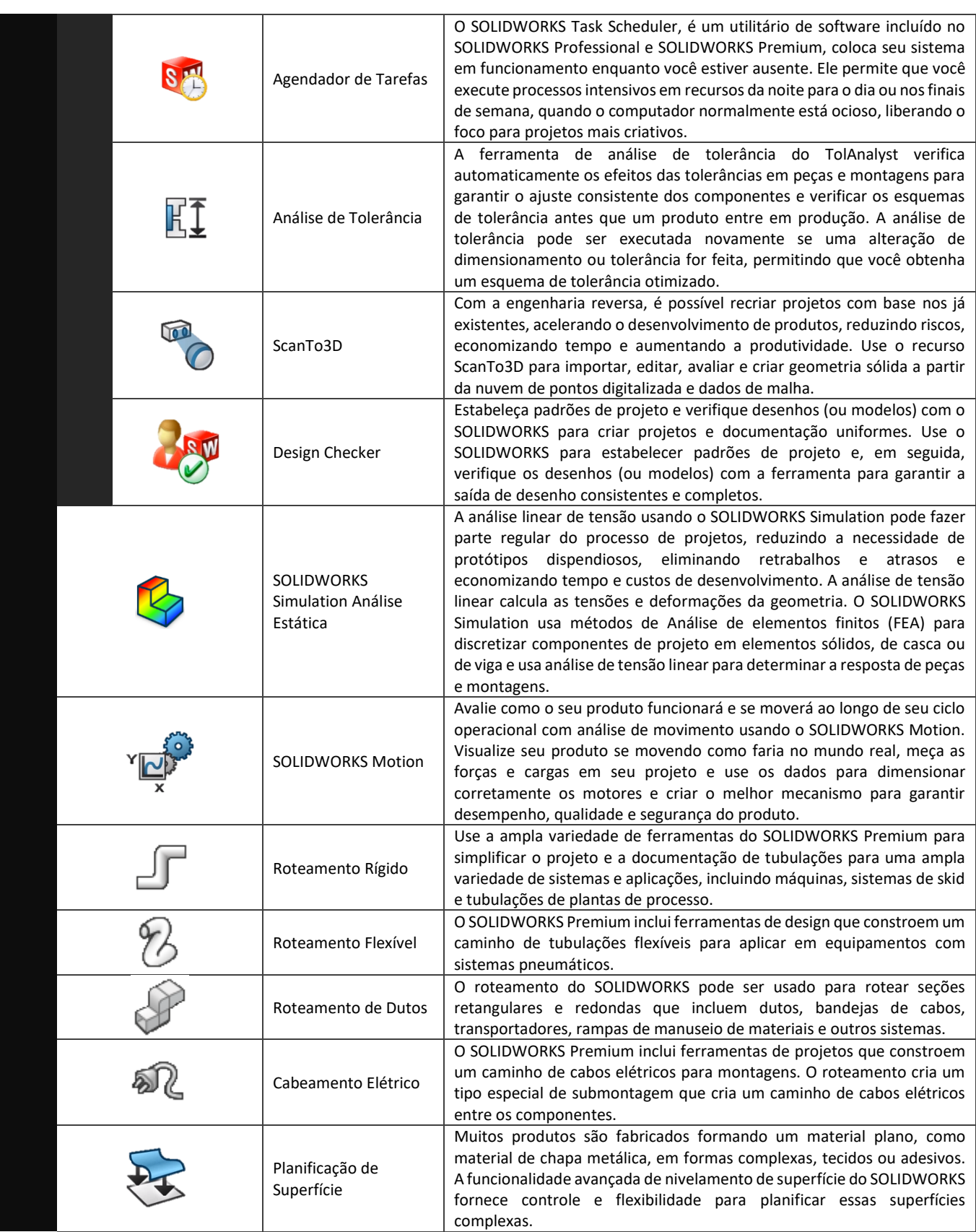

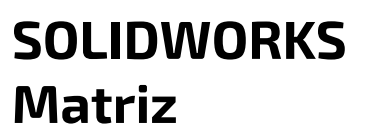

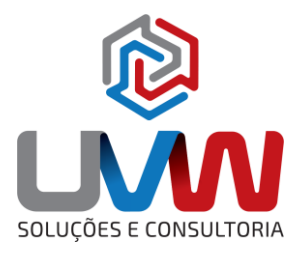

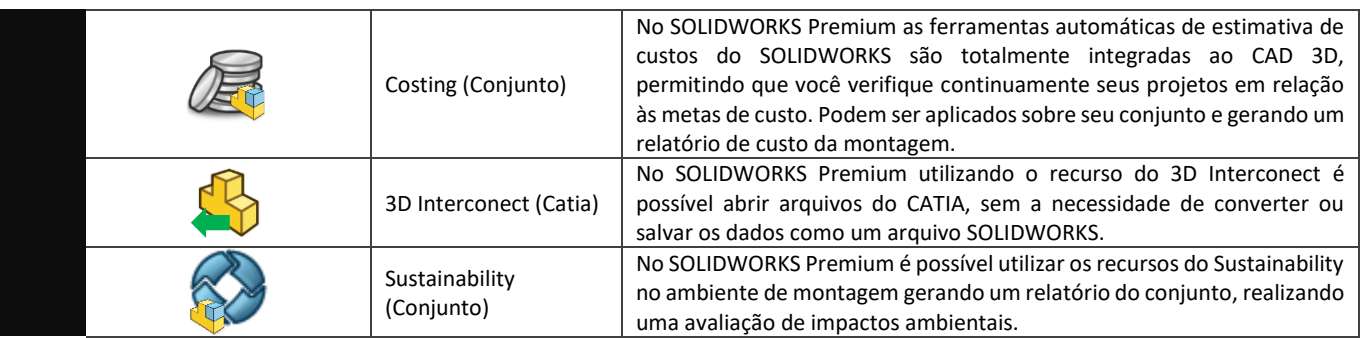

\* Recursos depende do contrato de manutenção ativo.